a) La frecuencia de la portadora es la frecuencia central de la banda:  $f_c = \frac{10+20}{2} = 15$  MHz. La máxima tasa de símbolo con el ancho de banda dado es

$$
R_{s|max} = \frac{B}{1+\alpha} = B = 10
$$
Mbaudios

El número mínimo necesario de bits por símbolo, con la restricción de que debe ser un número par (las constelaciones en cruz están descartadas en este caso) es

$$
m = \left\lceil \frac{R_b}{R_s} \right\rceil = \left\lceil \frac{45}{10} \right\rceil = \left\lceil 4.5 \right\rceil = 6 \text{ bits/símbolo.}
$$

Por tanto el orden de la constelación es  $M = 2^m = 64$  símbolos. Ahora la tasa de símbolo es

$$
R_s = \frac{R_b}{m} = \frac{45 \times 10^6}{6} = 7.5
$$
 Mbaudios.

Como el canal es ideal, la elección más simple para los filtros transmisor y receptor es

$$
g(t) = f(t) = h_{RRC}^{\alpha,T}(t) \rightarrow p(t) = h_{RC}^{\alpha,T}(t) \rightarrow p[n] = \delta[n]
$$

con  $\alpha = 0.3333$  y  $T = 1/R_s = 0.1333 \mu s$ , ya que el factor de caída para usar todo el ancho de banda disponible es

$$
\alpha = \frac{B}{R_s} - 1 = \frac{10}{7.5} - 1 = 0.3333
$$

La potencia de la señal transmitida, con una secuencia blanca y filtros normalizados es

$$
P_X = R_s \times E_s = 315
$$
 MWatts, ya que  $E_s = \frac{2(M-1)}{3} = 42$  J.

b) La densidad espectral de potencia de la señal modulada es

$$
S_X(j\omega) = \frac{1}{2} \left[ S_S(j\omega - j\omega_c) + S_S(j\omega + j\omega_c) \right] \text{ con } S_S(j\omega) = \frac{E_s}{T} |G(j\omega)|^2 = \frac{E_s}{T} H_{RC}^{\alpha, T}(j\omega)
$$

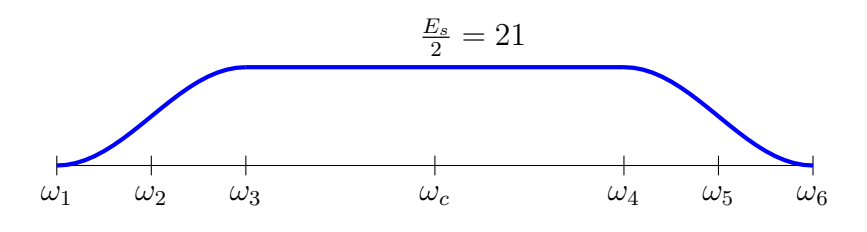

Las correspondientes frecuencias en MHz son

$$
f_1 = 10.0
$$
,  $f_2 = 11.25$ ,  $f_3 = 12.50$ ,  $f_c = 15.0$ ,  $f_4 = 17.50$ ,  $f_5 = 18.75$ ,  $f_6 = 20.0$  MHz

Al cumplir el filtro receptor que  $r_f[n] = \delta[n]$ , ya que  $r_f(t) = f(t) * f(-t) = h_{RC}^{\alpha,T}(t)$ , se cumple que

$$
R_f(e^{j\omega}) = \frac{1}{T} \sum_{k} R_f \left( j\frac{\omega}{T} - j\frac{2\pi}{T} k \right) = 1
$$

y el ruido discreto es por tanto blanco, con densidad espectal de potencia

$$
S_z \left( e^{j\omega} \right) = N_0 \frac{1}{T} \sum_k R_f \left( j \frac{\omega}{T} - j \frac{2\pi}{T} k \right) = N_0
$$
  
 
$$
\omega \text{ rad/s}
$$

a) El retardo óptimo en este caso es para  $d = 3$ , ya que el máximo valor en módulo para el canal discreto equivalente está en  $n = 3$ . El valor del nivel de ISI es

$$
\gamma_{ISI} = \frac{D_{pico}}{\eta} = \frac{3}{5} < 1, \quad D_{pico} = \frac{\sum_{n \neq d} |p[n]|}{|p[d]|} = \frac{1}{5}, \quad \eta = \frac{d_{min}/2}{|\mathcal{A}|_{max}} = \frac{1}{3}
$$

por lo que las regiones de decisión únicamente se escalan de acuerdo al valor del cursor  $p[d] = -5$ 

$$
\begin{array}{c|cccc}\n & & & & \\
\hline\n & & -15 & -10 & -5 & 0 & +5 & +10 & +15 \\
\hline\n & I_{+3} & & I_{+1} & & I_{-1} & & I_{-3} \\
\end{array}
$$

La otra opción de decidir a partir de la observación normalizada

$$
q_n[n] = \frac{q[n]}{p[d]} = -\frac{q[n]}{5},
$$
 donde ahora la varianza de ruido es  $\sigma_{z_n}^2 = \frac{\sigma_z^2}{|p[d]|^2} = \frac{\sigma_z^2}{25} = 0.02,$ 

y mantener la regiones 4-PAM:  $I_{-3} = (-\infty, -2)$ ,  $I_{-1} = [-2, 0)$ ,  $I_{+1} = [0, +2)$ ,  $I_{+3} = [+2, +\infty)$ . Los valores de la salida sin ruido asociada a A[n − 3] = +1, teniendo en cuenta que

 $o[n] = A[n] * p[n] = A[n] - 5 A[n-3]$ 

| $A[n]$ | $A[n-3]$ | $o[n]$ | $o_n[n]$ |
|--------|----------|--------|----------|
| $-3$   | $+1$     | $-8$   | $1.6$    |
| $-1$   | $+1$     | $-6$   | $1.2$    |
| $+1$   | $+1$     | $-4$   | $0.8$    |
| $+3$   | $+1$     | $-2$   | $0.4$    |

\n

$$
P_{e|A[n-3]=+1} = \frac{1}{4} \left[ Q\left(\frac{2}{\sqrt{0.5}}\right) + Q\left(\frac{8}{\sqrt{0.5}}\right) \right] + \frac{1}{4} \left[ Q\left(\frac{4}{\sqrt{0.5}}\right) + Q\left(\frac{6}{\sqrt{0.5}}\right) \right] + \frac{1}{4} \left[ Q\left(\frac{6}{\sqrt{0.5}}\right) + Q\left(\frac{4}{\sqrt{0.5}}\right) \right] + \frac{1}{4} \left[ Q\left(\frac{8}{\sqrt{0.5}}\right) + Q\left(\frac{2}{\sqrt{0.5}}\right) \right] = \frac{1}{2} \left[ Q\left(\frac{2}{\sqrt{0.5}}\right) + Q\left(\frac{4}{\sqrt{0.5}}\right) + Q\left(\frac{6}{\sqrt{0.5}}\right) + Q\left(\frac{8}{\sqrt{0.5}}\right) \right]
$$

Si se normalizan las observaciones, la varianza de ruido normalizado es  $\sigma_{z_n}^2 = \sigma_z^2/|p[d]|^2 = 0.02$ , y se llegaría al mismo resultado, ya que

$$
Q\left(\frac{2}{\sqrt{0.5}}\right) = Q\left(\frac{0.4}{\sqrt{0.02}}\right) = Q(2.828), \quad Q\left(\frac{8}{\sqrt{0.5}}\right) = Q\left(\frac{1.6}{\sqrt{0.02}}\right) = Q(11.314)\cdots
$$

Las decisiones, teniendo en cuenta el retardo son

$$
\hat{A}[0] = \text{dec}(q[3] = -5.3) = \text{dec}(q_n[3] = +1.06) = +1
$$

$$
\hat{A}[1] = \text{dec}(q[4] = +12.7) = \text{dec}(q_n[4] = -2.54) = -3
$$

$$
\hat{A}[2] = \text{dec}(q[5] = +3.4) = \text{dec}(q_n[5] = -0.68) = -1
$$

b) Sin limitación de coeficientes, la solución del igualador se obtiene en el dominio de la frecuencia. En particular, para un igualador MMSE la solución viene dada por

$$
W(e^{j\omega}) = \frac{e^{-j\omega d}P^*(e^{j\omega})}{|P(e^{j\omega})|^2 + \lambda} = \frac{e^{-j\omega d} (1 - 5e^{+j3\omega})}{26.1 - 10\cos(3\omega)}
$$

donde el parámetro  $d$  es el retardo, el mínimo valor que hace que la transformadad de Fourier inversa  $w[n]$  sea causal, y

$$
\lambda = \frac{\sigma_z^2}{E_s} = \frac{0.5}{5} = 0.1, \quad E_s = \frac{M^2 - 1}{3} = \frac{4^2 - 1}{3} = 5 \text{ J}.
$$

y la respuesta en frecuencia del canal discreto equivalente es

$$
P(e^{j\omega}) = \sum_{n} p[n] e^{-j\omega n} = 1 - 5e^{-j3\omega}
$$

En este caso, para calcular el módulo al cuadrado de la respuesta en frecuencia del canal, una opci´on es multiplicar esta respuesta por su conjugado

$$
|P(e^{j\omega})|^2 = (1 - 5e^{-j3\omega}) \times (1 - 5e^{+j3\omega}) = 26 - 10\cos(3\omega)
$$

La probabilidad de error aproximada es

$$
P_e \approx k \; Q\left(\frac{d_{min}}{2\sigma_{e_d}}\right) = 2 \; Q\left(\frac{1}{0.144}\right), \text{ con } \sigma_{e_d}^2 = \sigma_z^2 \times \frac{1}{2\pi} \int_{-\infty}^{\infty} \frac{1}{|P\left(e^{j\omega}\right)|^2 + \lambda} \; d\omega,
$$

ya que para una modulación 4-PAM  $d_{min} = 2$  (mínima distancia entre símbolos de la constelación), y  $k = 2$  (máximo número de símbolos a mínima distancia de un símbolo de la constelación), y en este caso

$$
\sigma_{e_d}^2 = \sigma_z^2 \times \frac{1}{2\pi} \int_{-\infty}^{\infty} \frac{1}{26.1 - 10\cos(3\omega)} d\omega = \sigma_z^2 \times \frac{1}{\sqrt{(26.1)^2 - (10)^2}} = \sigma_z^2 \times 4.1479 \times 10^{-2} = 2.07 \times 10^{-2}
$$

c) La respuesta conjunta de canal e igualador,  $c[n] = p[n] * w[n]$ , se puede calcular como

$$
\mathbf{c} = \mathbf{P} \mathbf{w} = \begin{bmatrix} 1 & 0 & 0 & 0 & 0 \\ 0 & 1 & 0 & 0 & 0 \\ 0 & 0 & 1 & 0 & 0 \\ -5 & 0 & 0 & 1 & 0 \\ 0 & -5 & 0 & 0 & 1 \\ 0 & 0 & -5 & 0 & 0 \\ 0 & 0 & 0 & -5 & 0 \\ 0 & 0 & 0 & 0 & -5 \end{bmatrix} \begin{bmatrix} 0 \\ -0.2 \\ -0.2 \\ 0 \\ 0 \\ +0.1 \end{bmatrix} = \begin{bmatrix} c[0] \\ c[1] \\ c[2] \\ c[3] \\ c[4] \\ c[5] \\ c[6] \\ c[7] \end{bmatrix} = \begin{bmatrix} 0 \\ -0.2 \\ 0 \\ 1.1 \\ 0 \\ 0 \\ -0.5 \end{bmatrix}
$$

El retardo óptimo es  $d = 4$  porque el valor máximo de  $|c[n]|$  está en  $n = 4$ , y la probabilidad de error es

$$
Pe \approx k \ Q \left( \frac{d_{min} |c[d]|}{2\sqrt{\sigma_{ISI}^2 + \sigma_{z'}^2}} \right) = 2 \ Q \left( \frac{1.1}{\sqrt{1.475}} \right) = 2 \ Q(0.9057)
$$

ya que

$$
\sigma_{ISI}^2 = E_s \sum_{\substack{n=0 \ n \neq d}}^{K_p + K_w} |c[n]| = 5 \times (0.2^2 + 0.5^2) = 5 \times 0.29 = 1.45
$$
  

$$
\sigma_{z'}^2 = \sigma_z^2 \sum_{n=0}^{K_w} |w[n]|^2 = 0.5 \times (0.2^2 + 0.1^2) = 0.5 \times 0.05 = 0.025
$$

- a) En un sistema 4-ário,  $R_s = R_b/2 = 1$  Mbaudios
	- i) En la CPFSK las 4 frecuencias deben cumplir:

 $f_i = N_i R_s$  Hz, con  $N_{i+1} = N_i + 1$ 

y por tanto

$$
f_0 = 3
$$
 MHz,  $f_1 = 4$  MHz,  $f_2 = 5$  MHz,  $f_3 = 6$  MHz

II) Para la modulación MSK las condiciones son

$$
\Delta_f = f_{i+1} - f_i = \frac{R_s}{2} = 0.5 \text{ MHz}
$$

Y las frecuencias son

 $f_0 = 2.5$  MHz,  $f_1 = 3$  MHz,  $f_2 = 3.5$  MHz,  $f_3 = 4$  MHz

iii) El ancho de banda efectivo es

CPFSK : 
$$
B_{eff} = (M + 1) R_s = 5
$$
 MHz.  
MSK :  $B_{eff} = (M + 3) \frac{R_s}{2} = 3.5$  MHz.

- b) En este caso se trata la modulación CPM
	- i) En una CPM de espuesta completa la duración de  $q(t)$  está limitada a un intervalo de símbolo (en una modulación de respuesta parcial los pulsos tienen una duración de varios intervalos de símbolo), por lo que

$$
B \le T
$$
, con  $T = \frac{1}{R_s} = \frac{m}{R_b} = \frac{2}{2 \times 10^6} = 1 \text{ }\mu\text{s}.$ 

El valor de  $A$ , para que el pulso esté normalizado, es aquel que cumple que

$$
\int_{-\infty}^{\infty} g(t) dt = \frac{1}{2} \to A \times \frac{B}{2} = A \times \frac{T}{2} = \frac{1}{2} \to A = \frac{1}{T} = 10^6.
$$

II) El árbol de fases requiere el cálculo de la integral de  $q(t)$ 

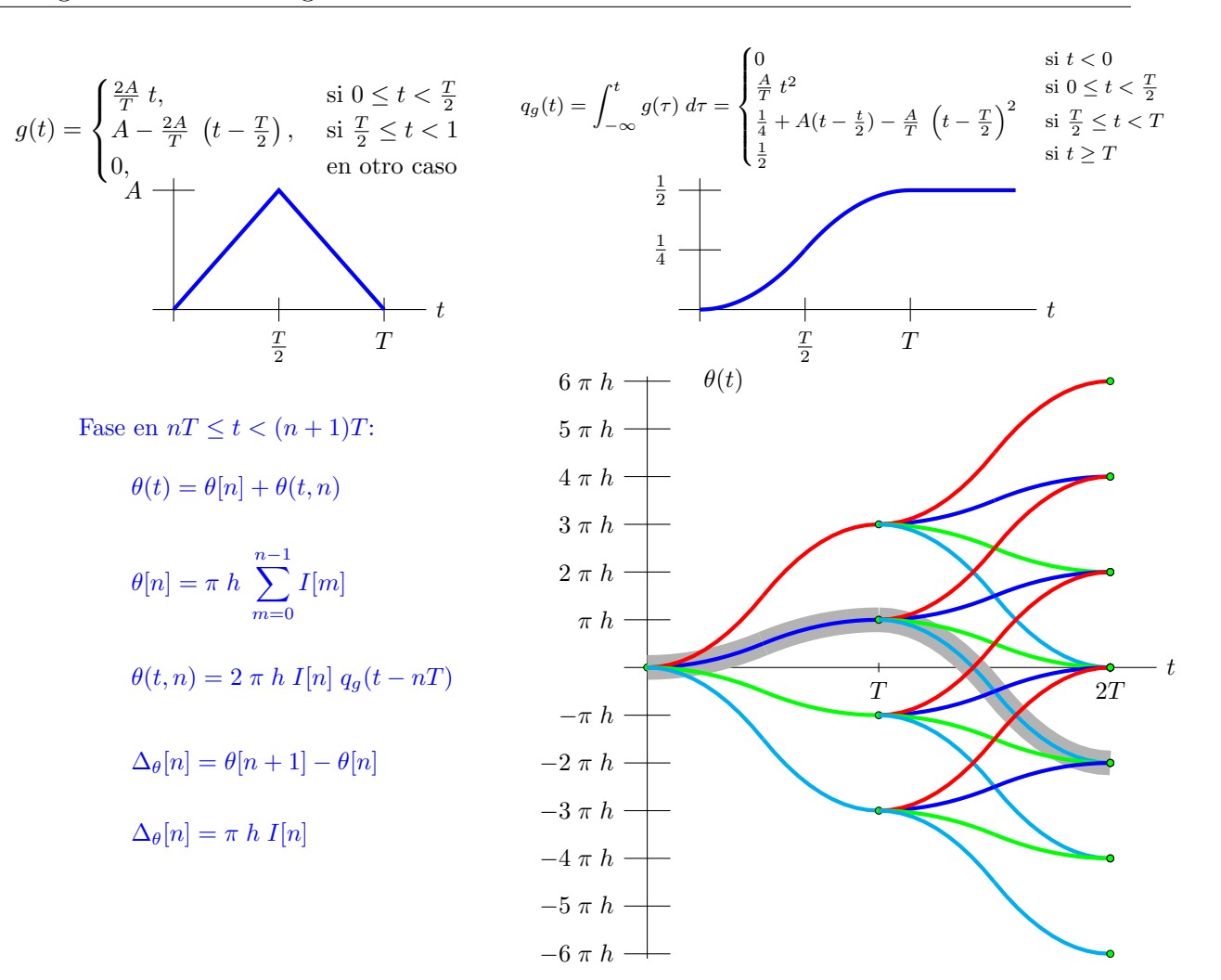

- a) Modulación de espectro ensanchado por secuencia directa
	- i) Las muestras a tiempo de chip se obtien por bloques de N nuestras, con el bloque de  $índice n$

$$
s^{(n)}[m] = A[n] \times x[m], \text{ para } m \in \{0, 1, \cdots, N-1\} \qquad s[m] = \sum_{n} s^{(n)}[m+n]
$$

Por tanto, las muestras son

m 0 1 2 3 4 5 6 7 8 9 10 11 12 13 14 15 s[m] +1 −1 −1 +1 −3 +3 +3 −3 +1 −1 −1 +1 −1 +1 +1 −1

El ancho de banda de la señal modulada es

$$
B = N \times R_s(1 + \alpha) = 4 \times 5000 \times 1.2 = 24
$$
 kHz.

II) Cada observación a tiempo de símbolo se obtiene procesando  $N$  muestras a tiempo de chip

$$
q[n] = \sum_{n=0}^{N-1} x^*[m] \times v[m+n]
$$

por lo que en este caso

$$
q[0] = +1 \times +1.1 - 1 \times -0.9 - 1 \times -0.8 + 1 \times +0.7 = 3.5
$$

b) Modulación OFDM en el que la tasa por portadora es la total dividida por el número de portadoras  $N = 4$ , es decir

$$
R_s = \frac{R_s^{TOTAL}}{N} = \frac{4}{4} = 1
$$
baudio, y por tanto  $T = \frac{1}{R_s} = 1$  s

I) Sin prefijo cíclico, las muestras se obtienen por bloques de N muestras

$$
s^{(n')}[m] = \frac{1}{\sqrt{T}} \sum_{k=0}^{N-1} A_k[n'] e^{j\frac{2\pi k}{N}m}
$$

donde  $A_k[n']$  para  $k \in \{0, 1, \dots, N-1\}$  son las secuencias resultantes de la conversión serie/paralelo de A[n]. En este caso,  $A_n[0] = A[n]$  para  $n \in \{0, 1, 2, 3\}$ . Por tanto

$$
s[m] = s^{(0)}[m] = \frac{1}{\sqrt{T}} \sum_{k=0}^{N-1} A_k[n'] \ e^{j\frac{2\pi k}{N}m} = +1 - 3 \times e^{j\frac{2\pi}{4}m} + 1 \times e^{j\frac{4\pi}{4}m} - 1 \times e^{j\frac{6\pi}{4}m} + e^{j\frac{6\pi}{4}m}
$$

Sustituyendo valores

 $s[0] = +1 \times +1 - 3 \times +1 + 1 \times +1 - 1 \times +1 = -2$  $s[1] = +1 \times +1 - 3 \times +j + 1 \times -1 - 1 \times -j = -2j$  $s[2] = +1 \times +1 - 3 \times -1 + 1 \times +1 - 1 \times -1 = +6$  $s[3] = +1 \times +1 - 3 \times -j + 1 \times -1 - 1 \times +j = +2j$  $m \begin{array}{|c|c|c|} \hline 0 & 1 & 2 & 3 \\ \hline \end{array}$  $s[m] \, | -2 \, -2j \, +6 \, +2j$ 

El ancho de banda sin prefijo cíclico es

$$
B = N \times R_s = 4 \text{ Hz}
$$

II) Con prefijo cíclico hay que replicar la última muestra al principio de cada bloque

$$
\begin{array}{c|ccccc}\nm & -1 & 0 & 1 & 2 & 3\\
\hline\n\tilde{s}[m] & +2j & -2 & -2j & +6 & +2j\n\end{array}
$$

El ancho de banda con prefijo cíclico es

$$
B = (N + C) \times R_s = 5
$$
 Hz

- a) Código bloque lineal
	- i) La matriz de chequeo de paridad tiene tamaño  $(n k) \times n = 4 \times 5$ , por lo que la tasa es

$$
R = \frac{k}{n} = \frac{1}{5}.
$$

Como la distancia mínima es $d_{min} = 5$  (se calcula más tarde) el código puede detectar y corregir, respectivamente

$$
d = d_{min} - 1 = 4
$$
errors,  $t = \left\lfloor \frac{d_{min} - 1}{2} \right\rfloor = 2$ errors.

- II) El código es sistemático por ambos lados (ver diccionario y matriz generadora más adelante).
- III) Es un código perfecto (es un código de repetición), ya que

$$
\sum_{e=0}^{t} \binom{n}{e} = \binom{5}{0} + \binom{5}{2} + \binom{5}{2} = 1 + 5 + 10 = 16 = 2^{n-k} = 2^4
$$

iv) La matriz generadora y el diccionario son

$$
\mathbf{G} = [11111] \rightarrow \begin{array}{c|c}\n\mathbf{b}_i & \mathbf{c}_i \\
\hline\n0 & 00000 \\
1 & 11111\n\end{array} \rightarrow d_{min} = 5
$$

v) La tabla de síndromes se obtiene teniendo en cuenta que  $\mathbf{s} = \mathbf{e} \ \mathbf{H}^T$ :

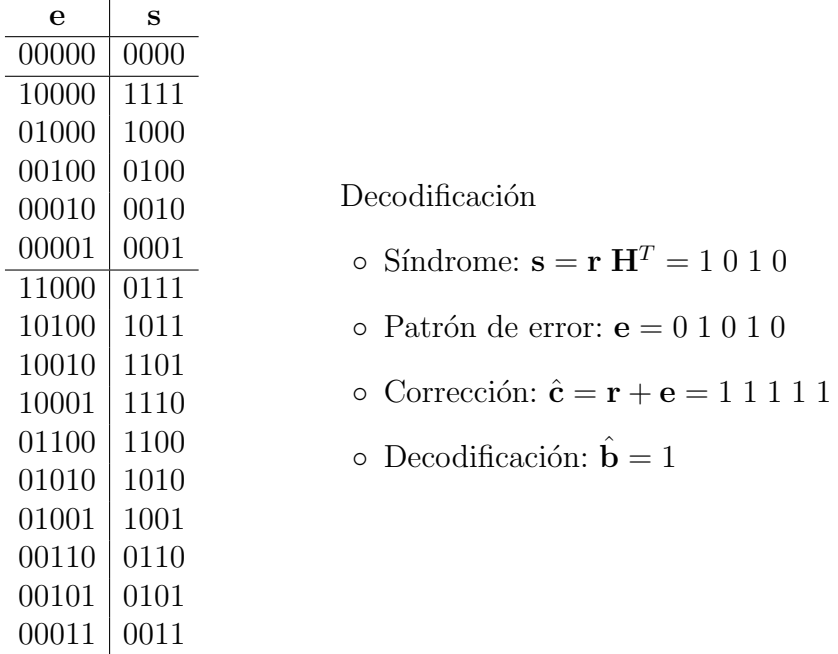

De nuevo se puede ver que el código es perfecto: la tabla de síndomes está completa tras incluir todos los patrones de hasta  $t = 2$  errores.

b) Código convolucional

I) La tasa de cofificación es

$$
R = \frac{k}{n} = \frac{1}{3}
$$

Y el diagrama de rejilla

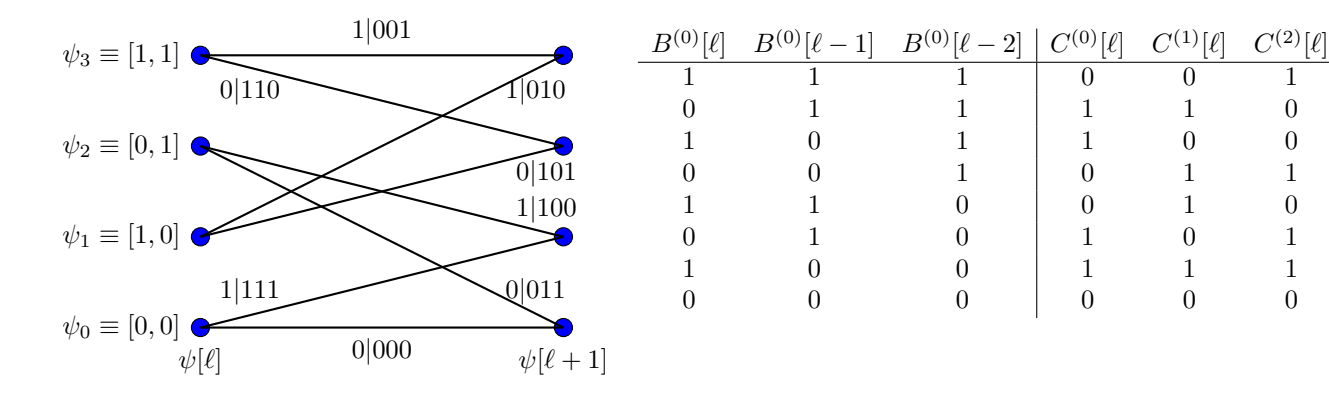

II) La mínima distancia de Hamming se calcula utilizando la rejilla

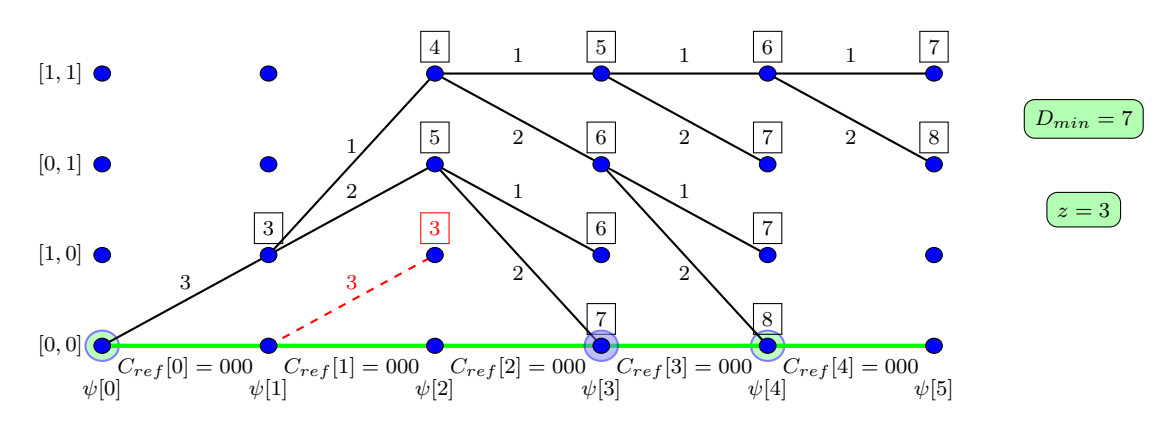

$$
P_e \approx c \sum_{e=t+1}^{n \times z} {nz \choose e} \varepsilon^e (1-\varepsilon)^{nz-e} = c \sum_{e=4}^9 {9 \choose e} \varepsilon^e (1-\varepsilon)^{9-e} \text{ con } \varepsilon = Q\left(\frac{1}{\sqrt{2/2}}\right) = Q(1)
$$

iii) Algoritmo de Viterbi:

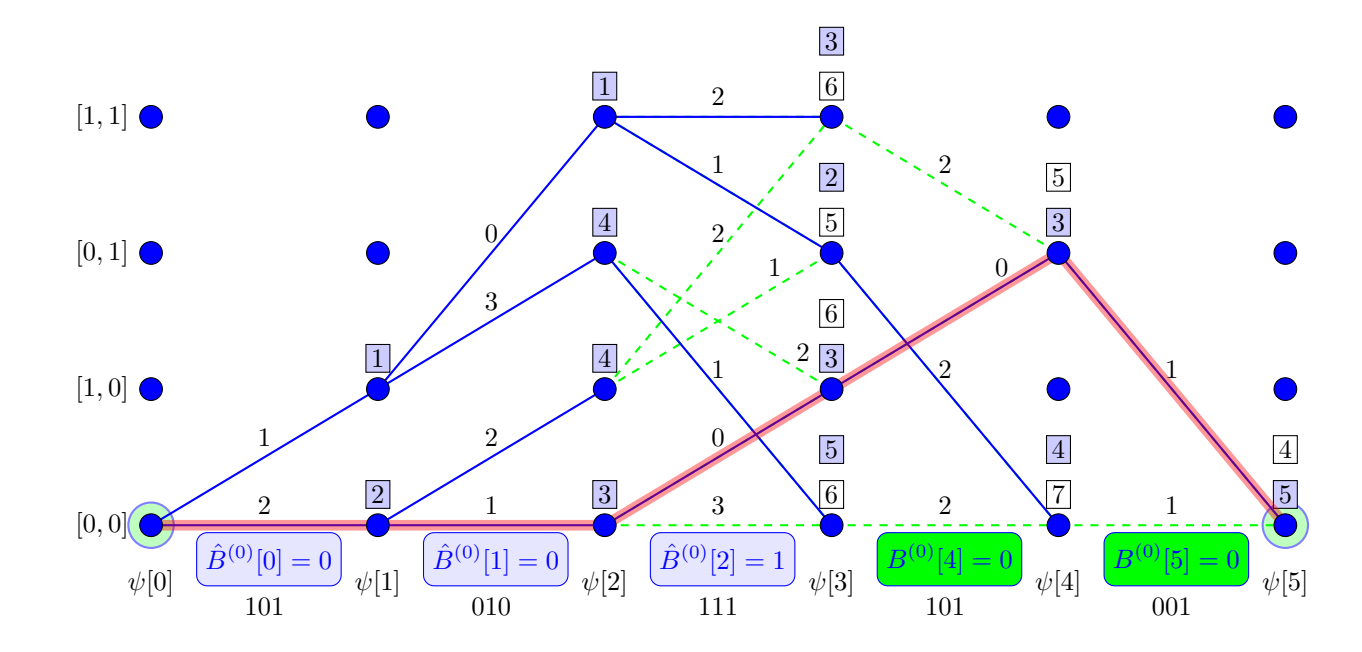